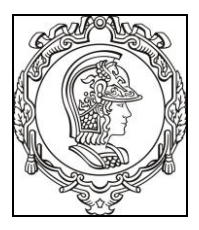

### **ESCOLA POLITÉCNICA DA UNIVERSIDADE DE SÃO PAULO Departamento de Engenharia de Sistemas Eletrônicos PSI - EPUSP**

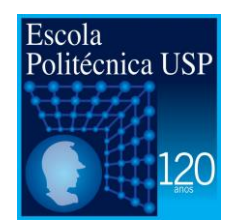

# **PSI 3031 - LABORATÓRIO DE CIRCUITOS ELÉTRICOS**

## **GUIA DE EXPERIMENTOS**

### **EXPERIÊNCIA 05 – CIRCUITOS COM AMPLIFICADORES OPERACIONAIS**

PROFS ELISABETE GALEAZZO E LEOPODO YOSHIOKA;

1º quadrimestre de **2017**

*Objetivos: Entender o funcionamento de um amplificador operacional ideal; aplicar leis de Kirchhoff para resolver circuitos com operacionais ideais.*

#### **1. CIRCUITO AMPLIFICADOR COM REALIMENTAÇÃO NEGATIVA - CÁLCULOS**

(Sugere-se efetuar este item em casa, como tarefa)

Neste item vamos estudar o comportamento de um circuito com gerador de tensão vinculado, ou seja, um gerador de tensão controlado por tensão, como ilustrado na Figura 1.

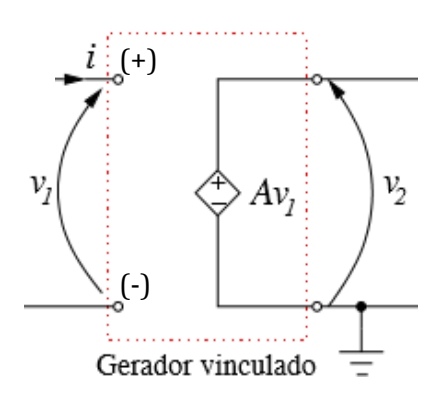

*Figura 1: esquema elétrico de um gerador de tensão vinculado, controlado por tensão com ganho A.*

Um gerador de tensão controlado por tensão é apenas um modelo de um amplificador operacional ideal que gera em sua saída (*v*2) uma tensão proporcional à sua tensão de entrada (*v1*). No caso do esquema elétrico da Figura 1, *v2(t) = A.v1(t)*, sendo **A** um fator de amplificação.

Um circuito amplificador com este tipo de gerador vinculado é normalmente implementado conforme ilustração da Figura 2.

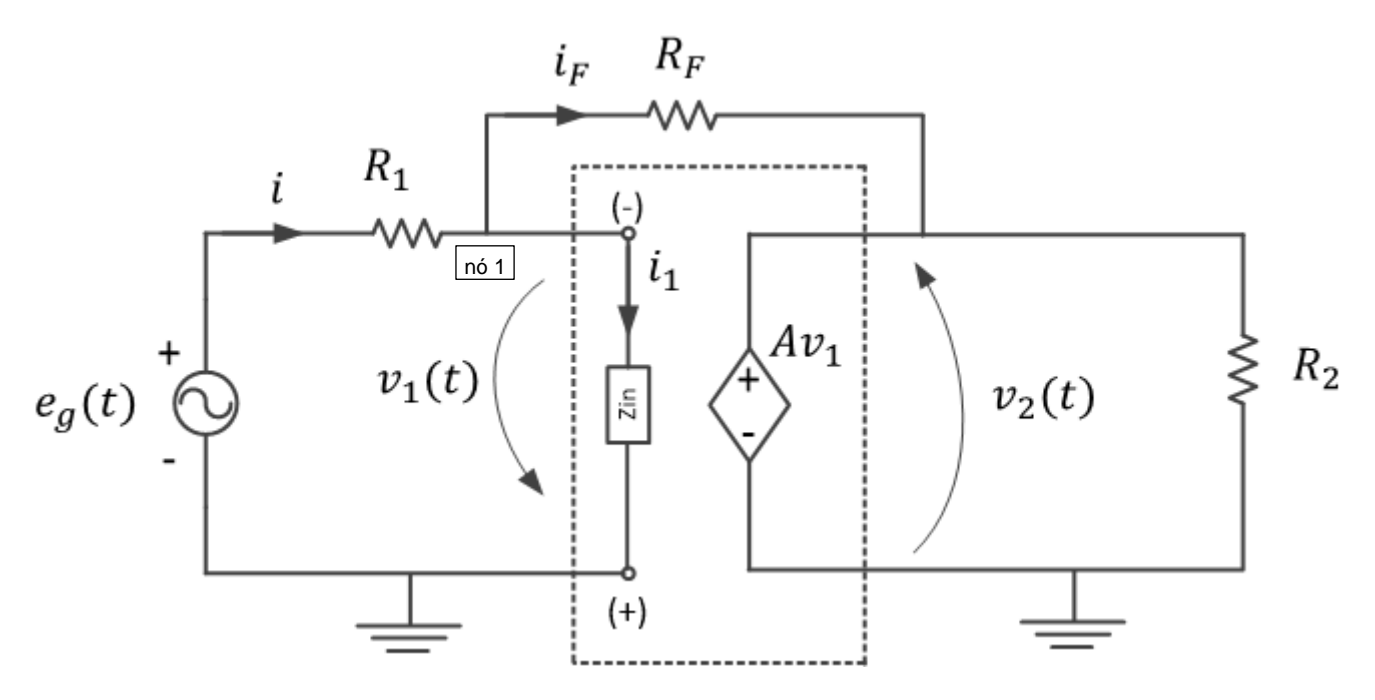

*Figura 2: Circuito Amplificador com realimentação negativa.*

<span id="page-1-0"></span>Observe que o sentido da seta em  $v_1(t)$  nesta figura está no sentido oposto ao da Figura 1. Ou seja, neste circuito amplificador a entrada (+) do amplificador operacional está aterrada e  $v_2(t) = A(-v_1(t)).$ 

Nesta configuração, definimos os ganhos:

$$
G_1 = v_1/e_g
$$
  

$$
e
$$
  

$$
G_2 = v_2/e_g
$$

O ganho G<sub>2</sub> do circuito será:

$$
\frac{v_2}{e_g} = -\frac{R_F}{R_1} \left( \frac{1}{1 + \frac{1}{A} \left( 1 + \frac{R_F}{R_1} \right)} \right) \tag{eq.1}
$$

Você pode notar que quando o ganho *A* do amplificador operacional é bem elevado (>10.000), a realimentação vai limitar o valor do ganho do circuito  $(G_2)$  de acordo com a relação:

$$
\frac{v_2}{e_g} = -\frac{R_f}{R_1} \tag{eq.1a}
$$

Vamos então fazer alguns cálculos com o circuito amplificador com realimentação negativa esboçado na Figura 2, a fim de avaliar seu comportamento para alguns valores de ganho (**A**) em malha aberta do amplificador e para alguns valores da resistência de realimentação *RF***.**

. Adote  $e_{\alpha}$  (t) = 0,5 V, assim como R<sub>1</sub> = R<sub>2</sub> = 10 k $\Omega$ , R<sub>F</sub> = 100 k $\Omega$  e 47 k. Complete as Tabelas 1 e 2 do relatório, para os ganhos do operacional **A = 1 e A = 10.000,** calculando:

- **a)**  $V_2 e V_1$  (valores RMS);
- **b)** as três correntes eficazes (*I, I<sup>1</sup> e If*) do nó 1 do circuito;
- **c)** O ganho G<sub>1</sub>, sendo G<sub>1</sub> =  $V_1$ /E<sub>*g*</sub>;
- **d)** O ganho  $G_2$ , sendo  $G_2 = V_2/E_0$ ;

Analisando-se os resultados obtidos, responda as seguintes perguntas:

- *e)* O que se pode concluir sobre o valor de **V<sup>1</sup>** para os dois ganhos do amplificador operacional  $(A = 1 e A = 10.000)^2$
- *f)* Faça uma análise dos ganhos **G<sup>1</sup> e G<sup>2</sup>** em ambos os casos de ganho "A".
- *g)* Faça uma análise sobre as correntes obtidas para os dois ganhos (A=1 e A=10.000).

#### **2. MONTAGEM E CARACTERIZAÇÃO DE UM AMPLIFICADOR OPERACIONAL REAL**

De maneira bem simplificada, um amplificador operacional é um circuito integrado que se aproxima de um gerador de tensão vinculado controlado por tensão, com o ganho *A (em malha aberta)* bem elevado – da ordem de 10<sup>4</sup> a 10<sup>6</sup>.

(**Nota:** para o amplificador operacional 741, utilizado nesta experiência, o ganho elevado em malha aberta é limitado para uma faixa de frequências de uma ou algumas centenas de hertz).

A impedância de entrada  $(Z_{in})$  do amplificador operacional também é bastante alta, e a de saída, razoavelmente baixa. Vamos verificar esses fatos experimentalmente, **montando** um circuito com amplificador operacional.

- **a)**Monte o circuito da Figura 3, que é o mesmo da [Figura 2,](#page-1-0) no entanto temos agora um amplificador operacional real.
	- *Nota:* não se esqueça das alimentações do amplificador operacional! Consulte especificação.

#### **Escolha <b>R**<sub>1</sub> = **R**<sub>2</sub> = 10 kΩ, e R<sub>F</sub> = 100 kΩ.

Chame o professor assim que terminar a montagem SEM LIGAR NENHUM EQUIIPAMENTO.

ESCOLA POLITÉCNICA DA UNIVERSIDADE DE SÃO PAULO – DEPARTAMENTO DE ENGENHARIA DE SISTEMAS ELETRÔNICOS

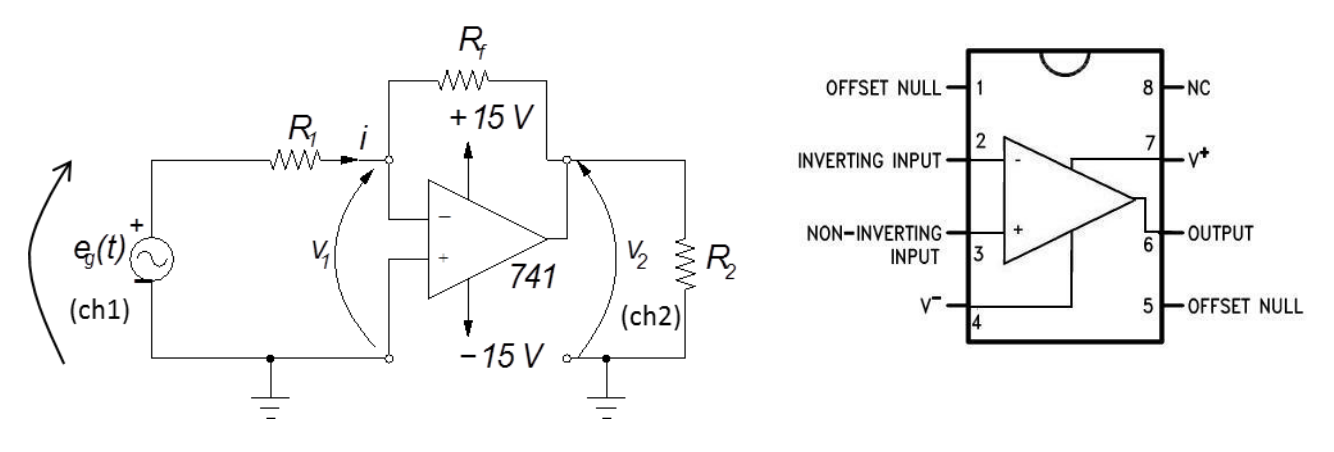

*Figura 3: Amplificador inversor com operacional e pinagem do 741.*

. Adote a frequência de **100 Hz** para *e<sup>g</sup>* (frequência em que o ganho "A" (malha aberta) é máximo para o 741).

**.** Avalie a máxima tensão que poderá ser aplicada em eg(t), considerando que um circuito não pode produzir uma tensão  $v_2$  maior do que a alimentação do amplificador operacional.

*Nota: para isso, verifique qual é a excursão máxima de v<sup>2</sup> sem que apresente distorção (ou seja, saturação do sinal).*

- **.** Feito isso, ajuste a tensão eficaz de  $e<sub>q</sub>(t)$  para 0,5  $V<sub>RMS</sub>$ .
- **b)** Faça as medidas necessárias para calcular *v1, G1*, *G<sup>2</sup>* e *A*, preenchendo os dados na Tabela 3 do relatório.

*Nota: Nesta medição, o valor de v1 deve ser tomado com o multímetro de bancada utilizando cabos coaxiais com terminações banana-jacaré (para minimizar os efeitos de interferência eletromagnética). Obtenha as demais tensões com o osciloscópio, para visualizar a defasagem entre sinal de entrada (eg(t)) e saída (v2(t)).*

Os valores de *v1, G1*, *G<sup>2</sup>* e *A* experimentais e os calculados no item 1 estão coerentes? Discuta.

- **c)** Mantenha  $R_f = 47$  k $\Omega$ . Altere a frequência do gerador para 1 kHz e depois 10 kHz, e calcule para cada frequência os novos ganhos  $G_2$  e A, completando a Tabela 4. Discuta o efeito da frequência sobre os ganhos encontrados.
- **d)** Altere o sinal do gerador para uma onda quadrada, 2Vpp e frequência de 100 Hz. Observe o comportamento da tensão de saída  $(v_2(t))$ , alterando-se gradativamente a frequência do sinal até 10 kHz. Discuta o observado em relação à forma de onda e ao ganho do circuito.